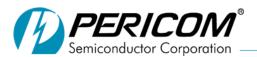

## PI5USB66 User Guide

aomar@pericom.com, 7/16/2012

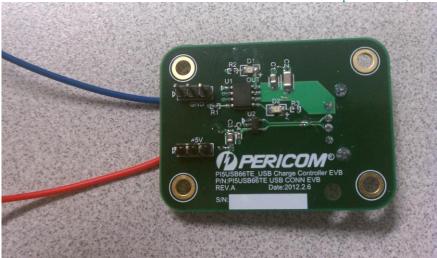

Figure 1: PI5USB66EVB

Figure 1 above illustrates the PI5USB66EVB (evaluation board). Follow the steps below to power your EVB and start charging as shown in Figure 2 below:

- 1- Connect the red wire: to +ve terminal of the power supply.
- 2- Connect the blue wire: to ground terminal of the power supply.
- 3- Set your power supply: to +5V.
- 4- Red LED will turn ON: to indicate EVB is powered up
- 5- Connect your USB adapter to EVB and connect other side to your device that you want to charge.

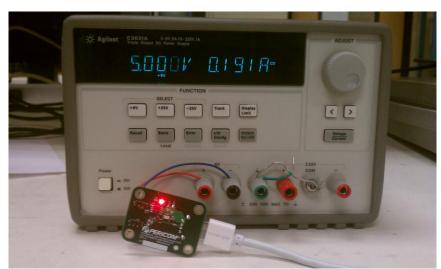

Figure 2: PI5USB66EVB connected to power supply